# **Velkommen til gruppetime i IN1000**  ☺

18. september 2020 Jessie Yue Guan

# **Planen for i dag**

Vanlige for-løkker versus for-each-løkker

O Skopet til if/elif/else, for/while, prosedyrer/funksjoner

Globale versus lokale variabler

Assert, uttrykk, og evalueringer

**O** Innlesing av data fra filer

Nøstede lister

# **For-løkker som vi har sett på hittil**

Hittil har vi for det meste sett på for-løkker med følgende syntaks:

- **for i in range(0, 10):**
	- **print(i)**
- Disse kaller vi bare vanlige for-løkker

# **For-løkker som vi skal se litt mer på**

Men fra nå av kommer vi også til å bruke for-løkker med følgende syntaks:

- **for element in liste:**
	- **print(element)**
- Disse kaller vi for-each-løkker

### **Hvilken for-løkke skal man bruke?**

- Vanlige for-løkker egner seg spesielt godt til å gjøre det samme om og om igjen et visst antall ganger
- For-each-løkker egner seg spesielt godt til å gjøre det samme om og om igjen for hver verdi i en kolleksjon (liste, ordbok, osv.)

#### **Hva er skop?**

Følgende programmeringskonsepter har skop:

O If/elif/else-setninger

For/for-each/while-løkker

O Prosedyrer/Funksjoner/Metoder

# **Hva er skop?**

 Skopet til if/elif/else-setninger er all den koden som er indentert under dem Det er altså koden som kjøres én gang hvis uttrykket i if/elif/else-setningen evaluerer til True

- Skopet til for/for-each/while-løkker er all den koden som er indentert under dem
	- Det er altså koden som kjøres flere ganger hvis uttrykket i for/for-each/while-løkken evaluerer til True
- Skopet til prosedyrer/funksjoner/metoder er all den koden som er indentert under definisjonen av prosedyren/funksjonen/metoden
	- Det er altså koden som kjøres en eller flere ganger hvis vi kaller på prosedyren/funksjonen/metoden

### **Skopet til if/elif/else-setninger**

 $a = 5$  $b = 10$ 

 $if (a > b):$ 

print("a er større enn b\n") elif  $(b > a)$ :

print("b er større enn a\n")

else:

print("a og be er like store\n")

### **Skopet til prosedyrer/funksjoner**

def prosedyre(x, y): print("Summen er",  $x + y$ )

prosedyre(3, 7)

 $g_{\text{eff}}$  funksjon(x, y):  $return x + y$ 

print(funksjon(4, 6))

### **Skopet til for/for-each/while-løkker**

 $a = 5$  $b = 10$ 

while  $(a < b)$ :  $a == 1;$ print("a er nå", a)

print()

for  $c$  in range  $(0, 3)$ : print(c) print(c\*10)

print()

 $d = [3, 6, 9]$ 

for tall in d: print(tall, "er i lista d")

#### **Globale versus lokale variabler**

- $O$   $a =$  «Hei!»
- **for a in range (0, 10):**
	- **print(a)**
- Hvordan er dette mulig? Hvorfor får vi ikke en feilmelding?

### **Globale versus lokale variabler**

Globale variabler er de variablene som er definert innenfor skopet til «hovedprogrammet»

Lokale variabler er de variablene som er definert innenfor skopet til et av følgende:

- if/elif/else-setninger
- For/for-each/while-løkker
- O Prosedyrer/funksjoner/metoder
- Lokale variabler kan ikke brukes utenfor dette skopet

 For eksempel, hvis du definerer en variabel som er inni en for-løkke som igjen er inni en annen for-løkke, så kan du kun bruke variabelen i den innerste løkka og ikke i den ytterste løkka eller i «hovedprogrammet»

Et uttrykk er en påstand som enten kan være sann (True) eller usann (False)

O Det kan være uttrykk med relasjonelle operasjoner:

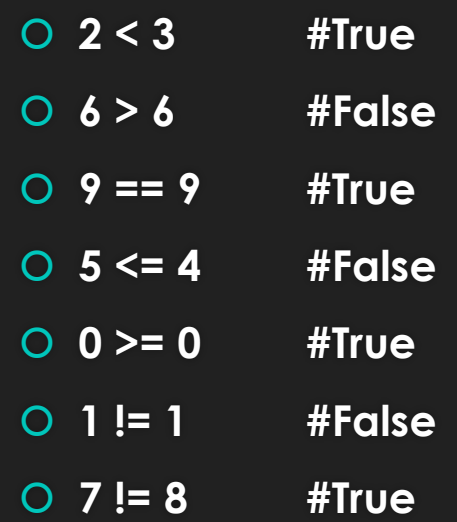

Et uttrykk er en påstand som enten kan være sann (True) eller usann (False)

#### O Det kan være uttrykk med logiske operasjoner:

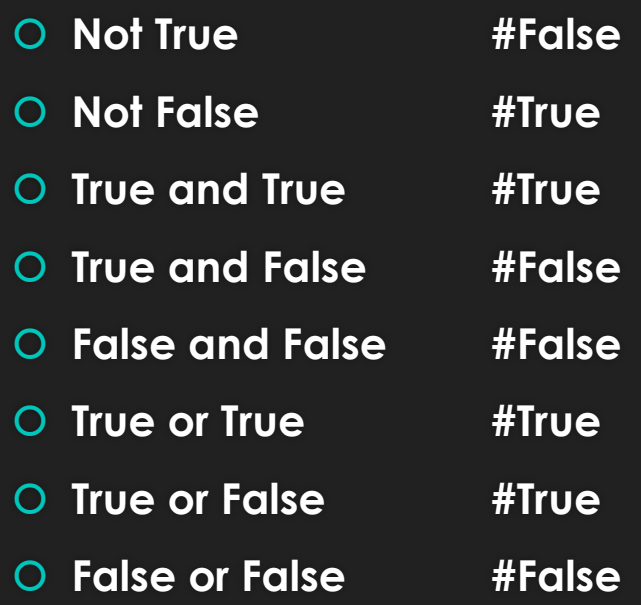

Et uttrykk er en påstand som enten kan være sann (True) eller usann (False)

- O Det kan være uttrykk med boolske variabler:
	- $O$   $a$  = True
	- **b = False**
	- **a and b #False**
	- **a or b #True**
	- **not a #False**
	- **not b #True**

Et uttrykk er en påstand som enten kan være sann (True) eller usann (False)

#### Det kan være uttrykk med en kombinasjon av logiske og relasjonelle operasjoner:

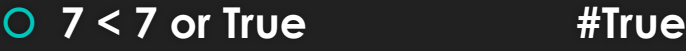

- **2 >= 2 and False #False**
- **Not True or 0 == 0 #True**
- **False and 4 != 6 #False**
- **a = False**
- **b = True**
- **b or 3 > 1 #True**
- **a and False #False**

- O Med andre ord, det er...
- Alt som dere har skrevet etter if/elif/else og før kolon
- Alt som dere har skrevet etter while og før kolon
- … når koden har fungert og programmet kjører uten feilmeldinger

#### **Assert**

Assert sjekker om en antakelse du har om koden din stemmer eller ikke, for eksempel:

**assert summer(7, 3) == 10**

Merk at det som kommer etter assert er et **UTRYKK** som evaluerer til True eller False

Merk også at vi bruker dobbel likhetstegn, akkurat som i if-setninger

Hvis antakelsen evaluerer til True vil ingenting skje eller printes når man kjører programmet

Hvis antakelsen evaluerer til False vil man få en feilmelding og beskjed om hvilken assert som feilet

- 
- 
- **variabel1 = 5**
- **variabel2 = «Jessie»**
- **variabel3 = 3.75**
- **assert variabel1 #DETTE GIR INGEN MENING!**
- **assert variabel2 #DETTE GIR INGEN MENING!**
- **assert variabel3 #DETTE GIR INGEN MENING!**
- **Hva er poenget med disse assert'ene???**

 **assert 2 #DETTE GIR INGEN MENING! assert «Velkommen!» #DETTE GIR INGEN MENING! assert 9.99 #DETTE GIR INGEN MENING!**

- 
- **assert «Velkommen!» or «Hei!» #DETTE GIR INGEN MENING!**
- 
- **variabel1 = 5**
- **variabel2 = «Jessie»**
- **variabel3 = 3.75**
- **assert variabel1 and variabel3 #DETTE GIR INGEN MENING!**
- 
- **assert not variabel3 #DETTE GIR INGEN MENING!**

**assert variabel2 or «Hadet!» #DETTE GIR INGEN MENING!**

**Logiske operatorer (and, or, not) skal helst KUN brukes med boolske verdier!!!**

 **assert 2 and 3 #DETTE GIR INGEN MENING! assert not 9.99 #DETTE GIR INGEN MENING!**

- **variabel5 = «Bla bla»**
- **variabel6 = «Shalala»**
- 
- **assert variabel4 < «Hadet!» #DETTE GIR INGEN MENING!**
- **assert «Hei!» >= variabel6 #DETTE GIR INGEN MENING!**
- **assert variabel4 <= variabel6 #DETTE GIR INGEN MENING!**

**assert «Hei!» > «Hadet!» #DETTE GIR INGEN MENING!**

**Relasjonelle operatorer (<, >, <=, >=, ==, !=) skal helst KUN brukes med tall!!!**

#### **Hvorfor lese inn data fra filer?**

O Man kan jobbe med større datamengder

O Man kan lettere strukturere større datamengder

Man skiller mellom data (hva) og kode (hvordan)

Man slipper å skrive dataene på nytt fordi de blir lagret og kan hentes fram igjen

Man kan se på filer som en samling av linjer og linjer som en samling av tegn

### **Hvordan lese inn linjer fra filer?**

- O Steg 1: Åpne filen (og velg les)
- O Steg 2: Gå gjennom hver linje i filen
- O Steg 3: Gjør noe med hver linje i filen
- **min\_fil = open(«mittFilNavn.txt»)**
- **for linje in min\_fil:** 
	- **min\_liste.append(linje)**

#### **Hvordan lese inn tabeller fra filer?**

- O Steg 1: Åpne filen (og velg les)
- O Steg 2: Gå gjennom hver rad i filen
- O Steg 3: Splitte raden etter kolonne
- O Steg 4: Gå gjennom hver rute i raden
- O Steg 5: Gjøre noe for hver rute i tabellen
- **min\_fil = open(«mittFilNavn.xlsx»)**
- **for linje in min\_fil:** 
	- **rad = linje.split(«:»)**
	- **for kol in rad:**
		- **min\_liste.append(kol)**

#### **Hvordan skrive ut linjer til filer?**

- O Steg 1: Åpne filen og velg skriv
- O Steg 2: Skriv det du vil i filen
- O Steg 3: Lukk filen

**min\_fil = open(«mittFilNavn.txt», «w»)**

**min\_fil.write(«La la la\nHa ha ha»)**

**min\_fil.close()**

#### **2-dimensjonale/nøstede lister**

```
listeception.py
     hamsterbur = \Gamma["Hamtaro", "Spencer", "Max"],
         ["Bobby", "Cupcake", "Cookie"],
         ["Angel", "Per", "Olav"]
     -1
     for liste in hamsterbur:
         for navn in liste:
10
             print(navn)
         print()print("Listeindeks 1, navneindeks 2: " + hamsterbur[1][2])
```
# **På tide å sjekke om dere har fulgt med!**

O Kahoot!: D